UDK 528.063 :681.3.06 Stručni rad

# PRIJEDLOZI ZA STANDARDIZACIJU NEKIH OSNOVNIH ALGORITAMA U GEODETSKIM RACUNANJIMA

# Nada VUČETIĆ, Svetozar PETROVIĆ, Miljenko LAPAINE,<br>Nedjeljko FRANČULA — Zagreb\*

#### 1. UVOD

Burni razvoj personalnih elektroničkih računala tokom posljednjih nekoliko godina doveo je do stalnog padanja njihovih cijena. Ono što je prije desetak godina izgledalo skoro nezamislivim postalo je stvarnost - danas, ne samo u razvijenim zemljama, nego <sup>i</sup> kod nas, već i mnoge manje geodetske radne organizacije raspolažu ponekim računalom. Treba uočiti da i najmanja današnja personalna ili čak kućna računala omogućavaju automatizaciju mnogih izračunavanja u geodetskoj djelatnosti, za koja je još nedavno bilo uobičajeno da se provode ručno, eventualno uz upotrebu neprogramabilnih džepnih kalkulatora.

U geodetskim izračunavanjima pomoću računala stalno se pojavljuju <sup>i</sup> ponavljaju neke operacije, kao što je pretvaranje vrijednosti kutnih veličina iz jednog oblika u drugi, računanje smjernog kuta, i tome slično. Razlozi tome su jasni, na primjer, najčešće korišteni programski jezici, BASIC <sup>i</sup> FORTRAN mogu računati trigonometrijske funkcije vrijednosti kuteva zadanih u radijanima, <sup>a</sup> očitanja na geodetskim instrumentima su najčešće u stupnjevima, minutama <sup>i</sup> sekundama. Jasno je da nema smisla prilikom pisanja svakog programa za računalo, iznova rješavati jedne te iste probleme. Mnogo je razumnije razraditi elegantna <sup>i</sup> pouzdana rješenja onih problema **koji** se stalno ponavljaju, pa ih koristiti uvijek kad je potrebno.

Interesantno je da se spomenuti, na prvi pogled vrlo jednostavni zadaci, obično rješavaju prilično nezgrapno, tako da je pripadni dio programa za računalo <sup>i</sup> po desetak puta dulji nego što je potrebno, a slično je i s trajanjem njegovog izvođenja. Mnogo je gore što se pogrešna ili neprecizna rješenja susreću mnogo češće od korektnih. U geodetskoj praksi često korišten programski jezik BASIC ima ugrađenu funkciju arctg (koja se tamo zove ATN), ali nema arcsin <sup>i</sup> arccos, koje nam također često trebaju. Prirodno je tada zaviriti u priručnik korištenog programskog jezika ili računala (vidi

<sup>\*</sup> Adresa autora: Nada Vučetić, dipl. dnž., Svetozar Petrović, dipl. inž, Miljenko Lapaine, dipl. inž., prof. dr Nedjeljko Frančula, dipl. dnž., Geodetski fakultet Sveučilišta u Zagrebu, Kačićeva 26.

npr. [1], str. 394, ili [4], str. B-1) gdje nalazimo, na primjer, rješenje:  $arcsin (X) = \text{ATN}(X/\text{SQR}(1-X^*X))$ . Ovo dobro funkcionira ako je  $|X| \neq 1$ , međutim ako se dogodi da je  $|X| = 1$ , ili dovoljno blizu 1, tako da ga računalo, koje uvijek radi samo <sup>s</sup> određeninm brojem znamenka, ne može razlikovati od 1, umjesto ispravnog rezultata arcsin(1) =  $\pi/2$ , izvršavanje programa se prekida jer se dogodilo dijeljenje <sup>s</sup> nulom. Ili, na primjer, pretvaranje vrijednosti kutnih veličina iz radijana u stupnjeve, minute <sup>i</sup> sekunde na str. 176 inače zanimljive knjige [2] daje 0°60'0" umjesto 1°0'0", <sup>a</sup> 67°60'0" umjesto 68°0'0", itd., dok pretvaranje <sup>u</sup> članku [3] na str. <sup>24</sup> može dati 0°60'-1" u-68°0'0", itd., dok pretvaranje u članku [3] na str. 24 može dati 0°60'-1" u-<br>mjesto 0°59'59", a 36°-1'59" umjesto 35°59'59", i tome slično. Ovo naravno nije pogrešno, ali je u neuobičajenom obliku, pogotovo kad se ima u vidu da se može napraviti kraći. program koji nema te mane. Ovakvih primjera ima vrlo mnogo.

Zato smatramo da će rješenja do kojih smo došli biti interesantna za širi krug geodetskih stručnjaka, koji ih neće morati sami tražiti, nego će ih moći direktno preuzeti i uključiti u svoje programe za računalo. Opredijelili smo se da ih prezentiramo u BASIC-u, odakle oni koji su više zainteresirani za bit problema lako mogu preći na opće razmatranje. Također, prijevod na FORTRAN ili neki drugi programski jezik ne bi trebao predstavljati ozbiljniji problem.

### 2. NAPOMENE

- 1. U većini varijanti BASIC-a programske linije moraju biti numerirane. Ovdje ćemo tu numeraciju izostaviti, jer ona ovisi <sup>o</sup> tome na koje mjesto u svom programu će korisnik uključit neku našu rutinu. Svaka od njih uglavnom stane u jednu programsku liniju, a <sup>s</sup> obzirom da će se najvjerojatnije njeno izvršavanje ponavljati više puta, možda je najbolja mogućnost da je se organizira kao mali potprogram.
- 2. U poneke varijante BASICa ugrađena je vrijednost broja  $\pi$ . Ako to nije slučaj, treba je naravno na početku programa pridružiti nekoj varijabli. U daljnjem tekstu ćemo pretpostaviti da je to urađeno <sup>i</sup> da se ta varijabla zove Pl.
- 3. Pri korištenju logičkih izraza pretpostavili smo da oni poprimaju vrijed-nosti <sup>O</sup> <sup>i</sup> -1, kao što je slučaj kod Microsoftovog <sup>i</sup> većine drugih varijanti BASICa. Dakle, ako je na primjer tvrdnja **X** = <sup>1</sup> istinita, izraz **(X** = 1) poprima vrijednost -1, <sup>a</sup> ako je tvrdnja lažna, vrijednost izraza je O. <sup>U</sup> slučaju da korištena varijanta BASICa, a ima <sup>i</sup> takvih, istini pridružuje vrijednost 1, tada u navedenim rutinama ispred svakog logičkog izraza tre-<br>ba promijeniti predznak, pa na primjer —  $(X = 1)$  postaje +  $(X = 1)$ .

## 3. PRETVARANJE KUTNIH VELICINA IZ JEDNOG OBLIKA U DRUGI

Budući da se u geodeziji kutna veličina pojavljuje najčešće u obliku tri odvojena broja (npr. 16°34'15.2"), treba omogućiti da se ona na takav način unosi u računalo. Ovdje treba uočiti da je ponekad uobičajeno korištenje i negativnih kutnih veličina, pa treba predvidjeti <sup>i</sup> predznak. Njega se na  $\tilde{z}$ alost ne može pridružiti vrijednosti cjelobrojnih stupnjeva, jer se tada npr.<br>kut  $-0^{\circ}12'11''$  ne bi razlikovao od  $0^{\circ}12'11''$ . Naime,  $-0=0$ , pa bi oba imali

isti prikaz pomoću tri broja: 0,12,11. <sup>S</sup> druge strane, neki bivši (a <sup>i</sup> sadašnji) korisnici džepnih kalkulatora navikli su na prikaz oblika st.mise, tj. unošenje maloprije navedenih kuteva kao 16.34152, -0.1211, odnosno 0.1211, pa treba predvidjeti <sup>i</sup> takav oblik. Uzimajući još u obzir da argument trigonometrijske funkcije u BASICu i FORTRANu mora biti dan u radijanima, a <sup>i</sup> rezultati primjene arcus funkcija su također u radijanirna, razmotrimo slijedeća tri oblika:

- predznak, stupnjevi, minute, sekunde kao <sup>4</sup> odvojena podatka (što ćemo nadalje kratko označavati »oblik pr.st.mi.se«), npr. **-,16,34,15.2**

$$
\!\!\!\!-.16,\!34,\!15.2
$$

- oblik st.mise, npr.

**-16.34152**

- vrijednost <sup>u</sup> lučnoj mjeri (radijanima), npr.

# **-0.289216571**

Potrebna je mogućnost pretvaranja iz bilo kojeg od navedenih oblika u bilo koji drugi, bilo direktno, bilo posredno preko onog trećeg. Zaključili smo da je to najbolje raditi po slijedećoj shemi:<br>
radijani  $\longleftrightarrow$  pr,st,mi,se  $\longleftrightarrow$  st.mise

radijani 
$$
\leftrightarrow
$$
 pr,st,mi, se  $\leftrightarrow$  st.mise

oznake:

- **FR -** vrijednost kuta <sup>u</sup> radijanima
- FR vrijednost kuta u radijanima<br>SM vrijednost kuta u obliku st.mise SM — vrijednost kuta u ober<br>ST — cjelobrojni stupnjevi
- **ST** — cjelobrojni stupnjevi<br>**MI** — cjelobrojne minute<br>**SE** — sekunde
- SI cjelobroj<br>MI cjelobroj<br>SE sekunde
- 
- mi cjeloprojne minute<br>SE sekunde<br>PR\$ predznak, tj. "+" ili " " (prazno mjesto) za pozitivan, odnosno sekunde<br>predznak, tj. "+"<br>"—" za negativan  $v''$  - za negativan<br>D - 1, 10, 100, ..., ovisno o tome da li želimo zaokruživanje na cijele
- sekunde, desetinke, stotinke sekundi itsl.

rješenje:

- 1. pretvaranje pr,st,mi,se u radijane:  $FR = (ST + (MI + SE/60)/60) * VAL(PR* + "1") * PI/180$
- 2. pretvaranje radijana u pr,st,mi,se:  $FS = ABS(FR*180/PI) + 1/(7200*D) : ST = INT(FS) : MD = (FS - ST)*60:$  $MI=INT(MD)$ :  $SE=INT((MD-MI)*60*D)/D$ :  $PR$=LEFT$(STR$(FR),1)$
- 3. pretvaranje st.mise u pr,st,mi,se:  $FS = ABS(SM) + 1/(100000 * D) : ST = INT(FS) : MD = (FS - ST) * 100:$  $MI=INT(MD)$ :  $SE=INT((MD-MI)*100*D)/D$ :  $PR$=LEFT$(STR$(SM),1)$
- 4. pretvaranje pr,st,mi,se u st.mise:  $SM = (ST + (MI + SE/100)/100)*VAL(PR* + "1")$

Napomena: Ako je predznak negativan, 2. i 3. daju rezultat PR\$="-", Napomena: Ako je predznak negativan, 2. i 3. daju rezultat  $PR_0 =$ ,<br>a ako je pozitivan,  $PR_0^* =$ " " (prazan znak). Kao ulazni podatak,  $PR_0^*$  mora<br>u 1. i 4. ući u obliku  $PR_0^* =$ " za negativan predznak, a po želji kao u 1. i 4. ući u obliku PR\$="—" za negativan predznak, a po želji kao PR\$="+" ili PR\$" " za pozitivan.

Princip na kome se temelji naše rješenje razlikuje se od svega što smo pronašli u postojećoj literaturi po ideji da se najprije vrši »zaokruživanje«, a tek potom »pretvaranje«, dakle, obratno nego što je uobičajeno. Tako se, na primjer pri pretvaranju iz radijana u pr,st,mi,se najprije dodaje veličina 1/(7200D), a tek onda provodi razdvajanje na <sup>4</sup> podatka. Ovo je omogućilo da naše rješenje bude potpuno pouzdano (što je provjereno veoma detaljnim praktičnim testiranjem), a ipak mnogo kraće od uobičajenih.

numerički primjeri:

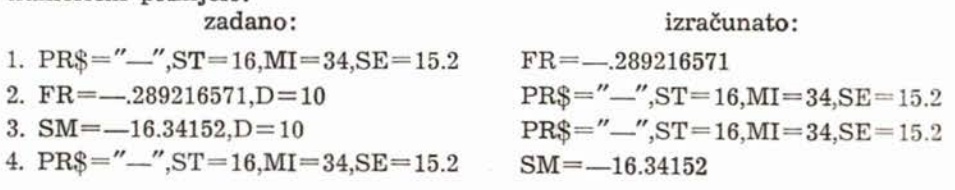

Navedeni oblici kutnih veličina mogu zadovoljiti praktički sve potrebe. Ilustrirajmo to na dva primjera:

a) Želimo da se kutne veličine ispisuju u obliku

 $-16°34'15.2''$ , ili npr.  $-16-34-15.2$ 

Na ranije opisani način najprije sa danog oblika (npr. radijana) predemo na oblik pr,st,mi,se. Tada se sam problem ispisa jednostavno rješava npr. sa:

PRINT PR\$;ST;""MI;"'";SE;CHR\$(34)

odnosno:

PRINT PR\$:ST;"-";MI"-";SE

b) Želimo da unos kutnih veličina bude u alfanumeričkom obliku pomoću string-varijable. Neka je, na primjer, odabran takav oblik kod kojeg je prvi znak predviđen za predznak, slijedeća <sup>3</sup> za stupnjeve, zatim jedno prazno mjesto, <sup>2</sup> znaka za minute, jedno prazno mjesto, a nakon toga se-

kunde i njihovi dijelovi (broj znakova nije unaprijed preciziran), tj.<br>" 16 34 15.2" (što znači  $-16°34'15.2"$ ) } "+ <sup>1</sup> 11" (što znači 0°1'11") Važan je <sup>i</sup> broj praznih mjesta " 231 <sup>03</sup> 45.67" (što znači 231°3'45.6") itsl.

Ako je pripadni niz znakova pridružen varijabli A\$, tada se pretvaranje u oblik pr,st,mi,se lako izvrši pomoću:

PR\$=LEFT\$(A\$,1) : ST=VAL(MID\$(A\$,2,3)) : MI=VAL(MID\$(A\$,6,2)) : SE=VAL(MID\$(A\$,9,LEN(A\$)-8))

Sada se na ranije opisani način prelazi na oblik potreban za provođenje računanja.

Ako je priroda problema koji se rješava takva da se nikako ne mogu AKO je priroda problema Koji se i jesava takva da se mikako ne mogu<br>pojaviti negativne kutne veličine, tada se može napraviti malo pojednostav-<br>ljenje, pa umjesto 1—4. imamo:

1'.  $FR = ST + (MI + SE/60)/60*PI/180$ 

1'. FR=ST+(MI+SE/60)/60\*PI/180<br>2'. FS=FR\*180/PI+1/(7200\*D) : ST=INT(FS) : MD=(FS-ST)\*60  $FS = FR^*180/PI + 1/(7200*D)$ :  $ST = INT(FS)$ <br> $MI = INT(MD)$ :  $SE = INT((MD - MI)^*60*D)/D$ 

3'. FS=SM+1/(100000\*D) : ST=INT(FS) : MD=(FS-ST)\*100: MI=INT(MD):<br>SE=INT((MD-MI)\*100\*D)/D  $SE = INT((MD-MI)*100*D)/D$ <br>4'.  $\overline{SM} = \overline{ST} + (MI + SE/100)/100$ 

numerički primjeri:

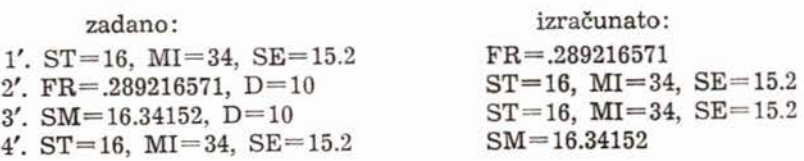

## 4. IZRACUNAVANJE VRIJEDNOSTI FUNKCIJA arcsin, arccos <sup>I</sup> arcctg

Potreba za korištenjem funkcija arcsin i arccos, koje ne postoje u većini varijanti BASICa, pri geodetskim izračunavanjima spomenuta je već u uvodu gdje je navedeno <sup>i</sup> ne baš posve korektno rješenje koje se obično preporučuje. Njega se ipak lako može preurediti u korektno. Radi potpunosti navodimo <sup>i</sup> funkciju arcctg, iako kod nje nema nekih problema.

oznake:

X - vrijednost na koju se žele primijeniti funkcije arcsin i arccos,  $X_{\epsilon}[-1,1],$  odnosno za arcctg,  $X_{\epsilon}(-\infty, \infty)$  $X =$  vrijednost na koju se zele primijenili funkcije arcsin 1<br>  $X \in [-\bar{1}, 1]$ , odnosno za arcctg,  $X \in (-\infty, \infty)$ <br>
AS — ime varijable čija je vrijednost arcsin(X) $\varepsilon[-\pi/2, \pi/2]$ AS -ime varijable čija je vrijednost arccos(X) $\varepsilon$ [-<br>AC -ime varijable čija je vrijednost arccos(X) $\varepsilon$ [0, $\pi$ ]

AC -ime varijable čija je vrijednost arccos(X) $\epsilon[0,\pi]$ <br>AK -ime varijable čija je vrijednost arcctg (X) $\epsilon[0,\pi]$ 

rješenje:

 $AS = (1-(ABS(X)=1))*ATN(X/SQR(1-X*X-(ABS(X)=1)))$ AC=PI/2-AS, odnosno  $AS = (1-(ABS(X)=1))^*ATN(X/SQR(1-X^*X-(ABS(X)-1)))$ <br>AC=PI/2-AS, odnosno<br>AC=PI/2-(1-(ABS(X)=1))\*ATN(X/SQR(1-X\*X-(ABS(X)=1)))  $AC = PI/2$ —AS, bund<br> $AC = PI/2$ — $(1 - (ABS)$ <br> $AK = PI/2$ —ATN(X)

numerički primjeri:

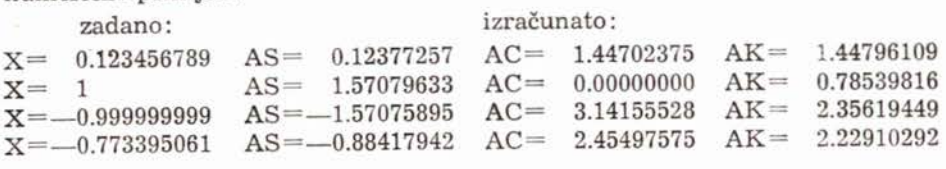

Izračunati rezultati su naravno u radijanima, a po želji ih se može pretvoriti **<sup>u</sup>** neki drugi oblik korištenjem programa iz 3. odjeljka.

## 5. RACUNANJE SMJERNOG KUTA IZ KOORDINATNIH RAZLIKA

Ako su poznate koordinatne razlike dy <sup>i</sup> dx, tada je smjerni kut <sup>v</sup> dan formulom •

```
y=arctg(dy/dx),
```
što bi u doslovnom prijevodu na BASIC bilo:

### NI=ATN(DY/DX).

Naialost, tu nije uzeto <sup>u</sup> obzir da će se izvođenje programa prekinuti s porukom <sup>o</sup> grešci ako je DX po apsolutnoj vrijednosti dovoljno malo da ga računalo ne razlikuje od nule, a također da još nedostaje određivanje kvadranta, vidi sliku 1. Osim toga dobiveni kut treba u skladu <sup>s</sup> običajima u geodeziji svesti na raspon između 0 i 2 $\pi$  radijana (tj. 0° i 360°). Korektna rješenja ovih problema koja smo imali priliku vidjeti, prilično su nezgrapna, jer koriste veći broj uvjetnih skokova. Međutim, sve se može riješiti u jednoj jedinoj programskoj liniji. Treba još uočiti da je <sup>u</sup> slučaju DY=DX=0 smjerni kut neodređen, tj. da je stvar dogovora da li će mu se u tom slučaju pripisati neka vrijednost, <sup>i</sup> ako da, onda koja. Mi smo se opredijelili <sup>i</sup> ugradili u naše rješenje da se tada dobije NI=O.

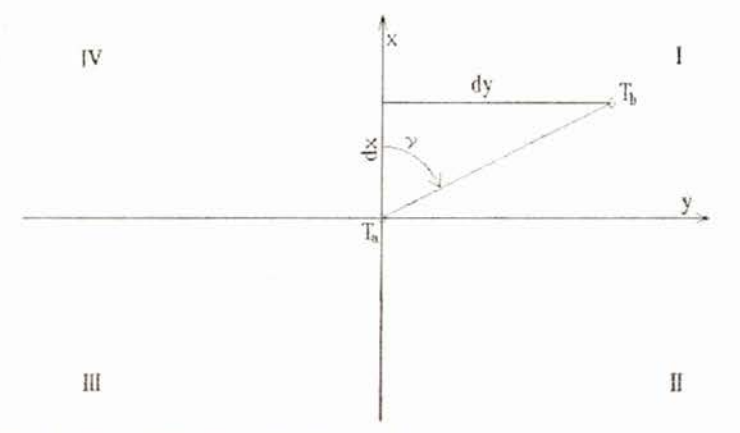

Slika 1. Geodetski koordinatni sustav s naznačenim kvadrantima

rješenje:

 $NI=(1-(DX=0))^*ATN(DY/(DX+(DX=0)^*((DY=0)-DY)))$  -  $PI^*((DY<0)$  $*(1+SGN(DX)) + (DX < 0))$ 

numerički primjeri:

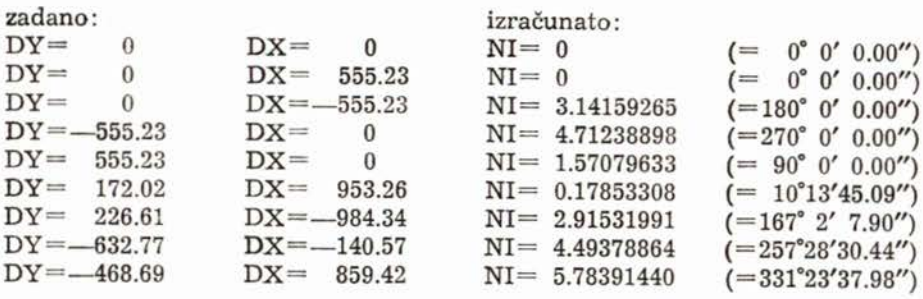

Naravno <sup>i</sup> ovdje su izračunati rezultati u radijanima, a po želji ih se može pretvoriti u neki drugi oblik korištenjem programa iz 3. odjeljka, što daje vrijednosti navedene u zagradama.

## 6. ZAKLJUCAK

U ne tako davnoj prošlosti, kada smo se u svim geodetskim računanjima služili jedino običnim računskim mašinama, logaritamskim tablicama <sup>i</sup> raznim specijalnim tablicama, postojeći pravilnici osiguravali su visok stupanj standardizacije računanja. Standardizacija se postizala propisanim redoslijedom računanja po navedenim formulama u posebnim obrascima.

Danas su postojeći pravilnici zastarjeli, <sup>a</sup> više nam u takvom obliku <sup>i</sup> nisu potrebni. Međutim, određena standardizacija računanja ipak je potrebna. Besmisleno je da neke zadatke koji se provlače kroz gotovo sva geodetska izračunavanja svatko rješava iznova. Pronađena elegantna <sup>i</sup> pouzdana rješenja treba objaviti i staviti na raspolaganje javnosti. Ovo je naš mali prilog.

Smatramo da dalji rad na standardizaciji algoritama za geodetska računanja ne bi trebalo prepustiti inicijativi pojedinaca, već da bi Međurepubličkopokrajinski kolegijum za geodeziju trebao <sup>o</sup> tome voditi stalnu brigu <sup>i</sup> takav rad na određeni način stimulirati.

#### LITERATURA:

- [1] Commodore: Commodore 64 Programer's Reference Guide, Commodore Business Machines, Ine., 1983.
- [2] Damjanović, B.: Zbirka zadataka u BASIC-u, Tehnička knjiga i Zavod za izdavanje udžbenika, Beograd 1985.
- [3] Newton, G. D.: Computer Brograms for Common Map Projections, U. S. Geolo-[3] Newton, G. D.: Computer Programs for Common Map Projections, U. S. Geological Survey Bulletin 1642, Washington 1985.<br>[4] Olivetti: MS GW—BASIC Interpreter under MS—DOS (User Guide), Ing. C.
- Olivetti & C., S. p. A., 1984.

#### SA2ETAK

U geodeziji se pri izračunavanjima veoma često koriste funkcije arcsin i arccos, pretvaranje vrijednosti kutnih veličina iz jednog oblika u drugi <sup>i</sup> računanje smjernog kuta iz koordinatnih razlika. Pri sastavljanju programa za računalo u pravilu se ovi na prvi pogled jednostavni problemi rješavaju nezgrapno, a čak i nekorektno. U ovom radu daju se elegantne <sup>i</sup> pouzdane rutine napisane u BASIC-u, koje se po potrebi lako mogu prevesti na FORT-RAN ili neki drugi programski jezik. Radom se ujedno želi istaći potreba <sup>i</sup> inicirati akcija za standardizaciju algoritama za geodetska računanja.

#### ABSTRACT

In surveying practice, computations usually include the functions arcsin and arccos, conversions of angular quantities from some form to another and calculations of grid azimuths out of coordinate differences. At first sight those problems might seem very simple. However, in writting computer programs it is common practice to include clumsy, or even uncorrect solutions. This paper offers elegant and reliable routines written in BASIC, which according to need can easily be translated into FORTRAN or some other programming language. The paper also emphasizes the need and initiates the action for the standardization of alghorytms in geodetic calculations.

Primljeno: 1988-02-10